**EINLEITUNG 7** 

## **KAPITEL 1**

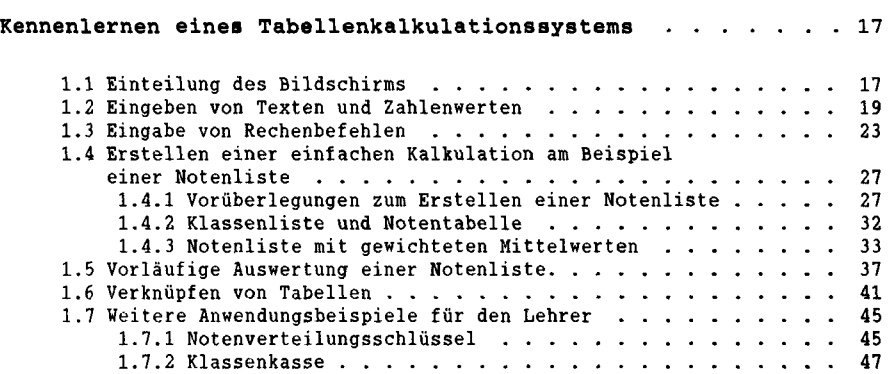

## **KAPITEL 2**

# **Verschiedene Anwendungsgebiete**

#### **des Tabellenkalkulationssystems MULTIPLAN**

### **außerhalb des Sachrechnens im**

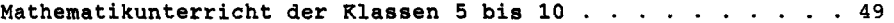

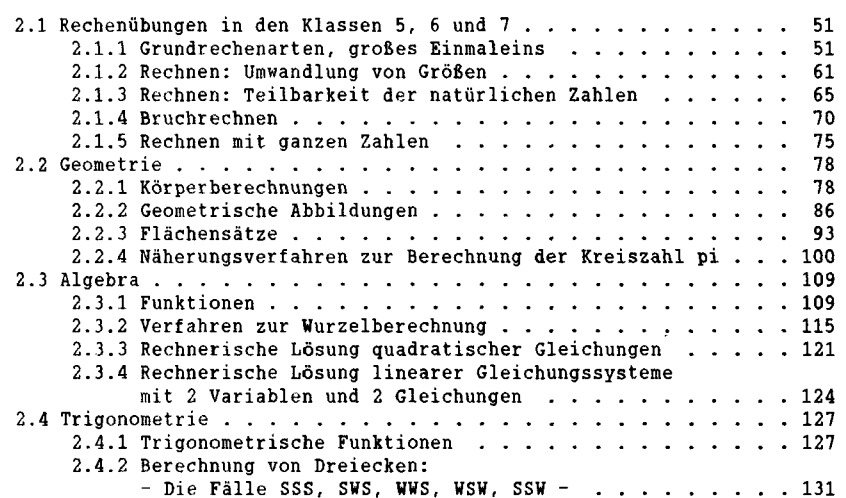

 $\bar{A}$ 

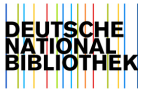

**KAPITEL 3** 

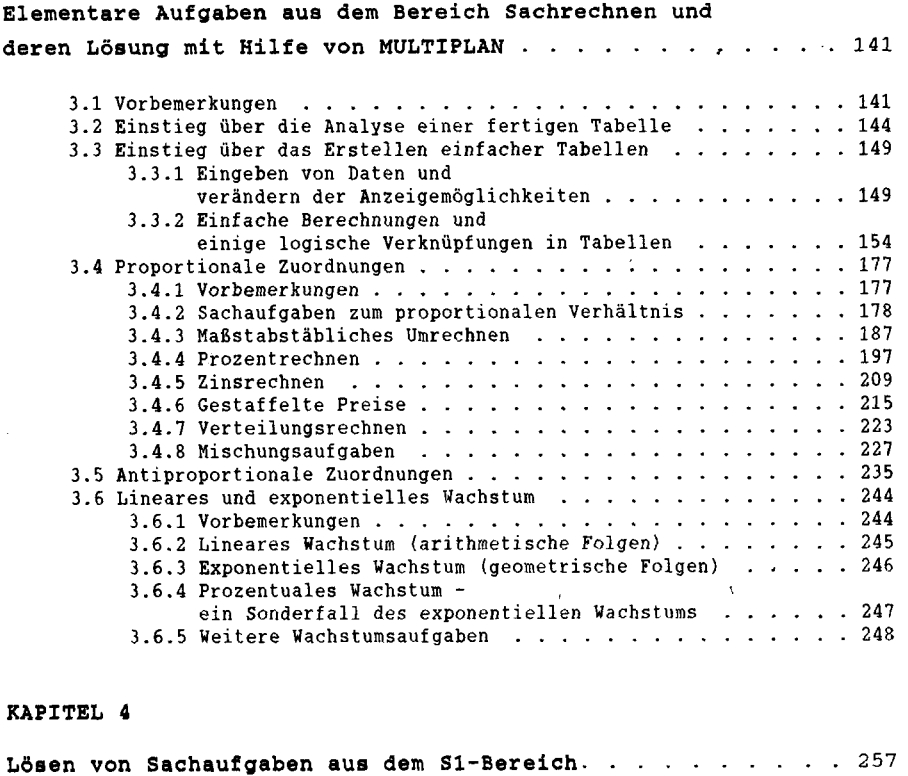

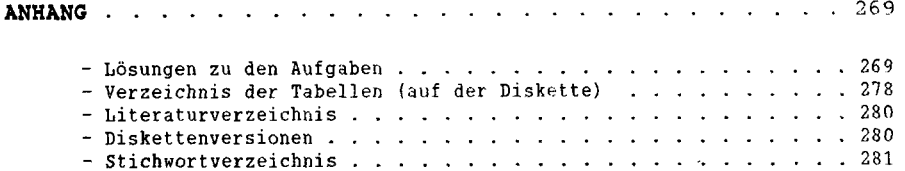